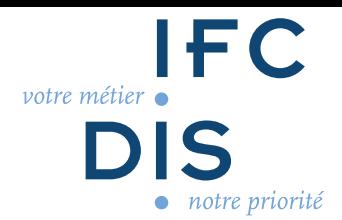

# **TRAITER UNE COMMANDE INTERNET INITIATION**

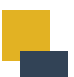

### **OBJECTIFS**

*Être capable de :*

Récupérer les produits selon les procédures du magasin Finaliser les commandes Remettre la commande au client Procéder à un acte de validation de la commande

### **CONTENU DE LA FORMATION**

*Le contenu peut être adapté au public formé*

Le parcours client, c'est quoi ? Le commerce omnicanal Les outils d'aide à l'achat Histoire de drive 3 grands formats de drive Le matériel de drive La sécurité au drive Les évolutions de drive Les méthodes de drive en magasin

### **MODALITÉS PÉDAGOGIQUES**

*Les modalités peuvent être adaptées au public formé* Séances à distance

### **MODALITÉS TECHNIQUES**

Modules de formation et ressources pédagogiques en ligne accessibles sur notre plateforme (connexion internet requise)

**CERTIFICATIONS** Attestation de fin de formation

#### **A distance**

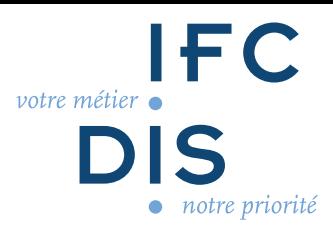

### **ÉVALUATIONS**

Evaluation du déroulement de l'action Evaluation des acquis de la formation

### **PRÉ REQUIS**

Maîtriser les savoirs de base

## **PUBLIC VISÉ**

Tout public Ouverte aux personnes en situation de handicap

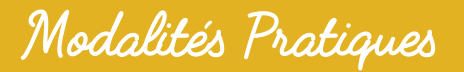

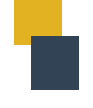

**LIEU DE LA FORMATION**

A distance

**DATES DE LA FORMATION**

Entrées et sorties permanentes

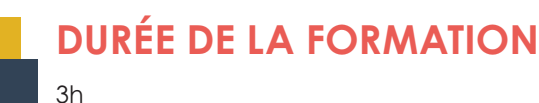

**COÛT PÉDAGOGIQUE**

Prix : 135 €

### **MODALITÉS D'INSCRIPTION**

Prise de contact avec IFCDis par - Téléphone : 05 62 14 45 67

- Mail : contact@ifcdis.fr
- Site Internet : www.ifcdis.fr

CO 06 DOC 041 CO 06 DOC 04 I